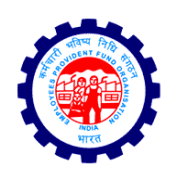

 Exam. 4(1)/2019/Assistant/301 कर्मचारी भविष्य विवि संगठि

(श्रम एवं रोज़गार मंत्रालय, भारत सरकार)

**Employees' Provident Fund Organisation (Ministry of Labour & Employment, Govt. of India)** 

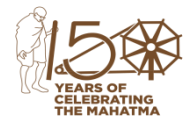

मख्य कार्यालय/ Head Office

भविष्य निधि भवन, 14 - भीकाजी कमा प्लेस, नई दिल्ली-110066

Bhavishya Nidhi Bhawan, 14-Bhikaji Cama Place, New Delhi-110066 Phone No. 011-26714172, Fax. 011-26172661, Email- [rpfc.exam@epfindiagov.in](mailto:rpfc.exam@epfindiagov.in)

# **NOTICE**

In continuation of Notice dated 15.10.2019, all the shortlisted candidates for Phase-II (Main) examination for the post of Assistant (Assistant Section Officer) scheduled for 07.11.2019 may download their call letter from the EPFO website (Miscellaneous > Recruitment) w.e.f 18.10.2019 to 07.11.2019 or directly from the link [http://ibpsonline.ibps.in/epfoamay19/clomea\\_oct19/login.php?appid=8064e4651701746a5e](http://ibpsonline.ibps.in/epfoamay19/clomea_oct19/login.php?appid=8064e4651701746a5e34231beb508921) [34231beb508921](http://ibpsonline.ibps.in/epfoamay19/clomea_oct19/login.php?appid=8064e4651701746a5e34231beb508921).

Information handout for the examination is attached with this notice.

Dated: 18/10/2019

Regional P.F. Commissioner –I (Exam.) Employees' Provident Fund Organisation

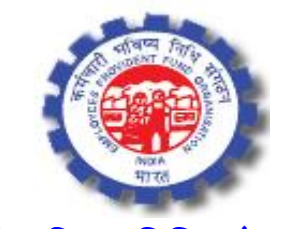

**[कभमचायी](https://www.epfindia.gov.in/site_hi/index.php) बविष्म ननधध सॊगठन, बायत**

# **साभाजिक सुयऺा सहामकों की बती हेतुऑनराइन ऩयीऺा (चयण-।।)**

# **सूचना ऩुजततका**

इस पुस्तिका में आप देने जा रहे हैं उस ऑनलाइन परीक्षा संबंधी विविध पहलुओं के ब्योरे और संबंधित विषयवस्तुओं के बारे में महत्वपूर्ण निर्देश हैं। आपकी इस पुस्तिका का ध्यान से अध्ययन करने की सलाह दी जाती है क्योंकि इससे आपकी परीक्षा की तैयारी करने में सहायता मिलेगी ।

इस ऑनलाइन परीक्षा में निम्नानुसार प्रश्नावलियां होंगी

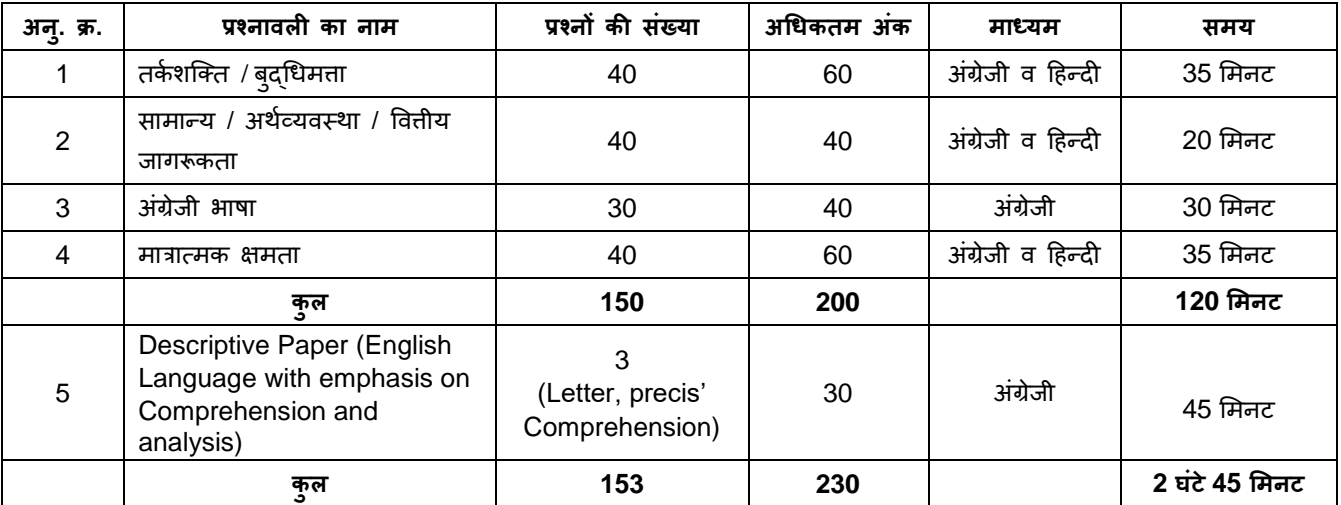

परीक्षा के लिए समय 2 घंटे 45 मिनट है; तथापि लागिंग इन, प्रवेश पत्र संग्रहण, निर्देश पढ़ना आदि के सहित आपको परीक्षा स्थल में लगभग 3 घंटे 30 मिनट रहना पड सकता है ।

## **बस्तुनिष्ठ** परीक्षा

अंग्रेजी भाषा के अतिरिक्त सभी वस्तुनिष्ठ प्रश्नावलियां अंग्रेजी व हिन्दी में उपलब्ध कराई जाएंगी । आप किसी भी प्रश्न का उत्तर उस प्रश्नावली के लिए आबंटित समय के दौरान ही दे सकते हैं । सभी प्रश्नों में बहुविकल्प होंगे। प्रश्न के पांच उत्तय भें से के िर एक सही उत्तय होगा। **आऩको सिामधधक उऩमुक्त उत्तय का चमन कयना है औय जिस विकल्ऩ को आऩ** उपयुक्त/सही समझते हैं उसे 'माउस क्लिक' करना है । आपने जिस विकल्प को क्लिक किया है वह उस प्रश्न का आपका उत्तर माना जाएगा । अगर आप गलत उत्तर देंगे तो दंड स्वरूप आपके अंकों में कटौती की जायेगी। ऐसे किसी भी प्रश्न के **ननधामरयत अॊकों भें से, जिसका आऩने गरत उत्तय ददमा है, दॊड के रूऩ भें 1/4 अॊक काट मरए िाएॊगे ।**

ऑनलाइन वस्तुनिष्ठ परीक्षा के स्कोर, निम्न प्रक्रिया को अपनाकर निकाले जाते हैं:

- (i) गलत उत्तरों के लिए दंड लगाने के बाद, संशोधित अंकों की गणना हेत् प्रत्येक वस्तुनिष्ठ परीक्षा में अभ्यर्थी द्**वा**रा दिए गए सही उत्तरों की संख्या पर विचार किया जाता है ।
- (ii) समीकृत अंकों की गणना हेतु, विभिन्न सत्रों में हुई प्रत्येक वस्तुनिष्ठ परीक्षा में, कठिनाई में सूक्ष्म अंतर, यदि कोई है, का ध्यान रखने के लिए अभ्यर्थी द्**वारा प्राप्त संशोधित अंकों को समतुल्य किया** जाता है।\*

\* अभ्यर्थी द्वारा किसी भी प्रश्नावली में प्राप्त समीकृत अंकों को सभी फॉर्मों के अंकों के वितरण पर विचार करते हुए बेस पॉभण से सभीकृत ककमा जाता है ।

(iii) प्रत्येक प्रश्नावली एवं परीक्षा में अंतिम अंकों को दशमलव बिन्दू सहित दो अंकों तक रिपोर्ट किया जाता है ।

नोट : कटऑप दो चयणों भें रागूहोते हैं:

(i) अलग-अलग वस्तुनिष्ठ प्रश्नावली के अंकों पर

(ii) कुल वस्तुनिष्ठ अंकों पर

**िणमनात्भक ऩयीऺा**

वर्णनात्मक प्रश्न आपके कंप्यूटर के परदे पर प्रदर्शित होंगे । उत्तर कुंजी पटल का प्रयोग करके टंकित करना है । वर्णनात्मक पत्र में प्रश्नों का उत्तर अंग्रेजी में टंकित करना शुरू करने से पहले कृपया कुंजी पटल की सभी कुंजी के कार्य की **िाॊच कय रें। प्रश्न का उत्तय देने के मरमे आऩको 45 मभनट मभरेंगे ।**

कृपया नोट करें कि इस पुस्तिका में दिए गए प्रश्न केवल उदाहरण हैं सर्वांगपूर्ण नहीं हैं । वास्तविक परीक्षा में प्रश्न अधिक **कदठन मा अरग प्रकाय के बी हो सकते हैं, जिनका कक महाॉिणमन नही ककमा गमा हो ।**

नभूने के कुछ प्रश्न महाॉहदए गए हैं।

# **तकम शजक्त / फुद्धधभत्ता**

**निर्देश** : निम्नलिखित प्रत्येक प्रश्न में शब्दों या अक्षरों के समूह दिये गए हैं। इनमे से चार किसी प्रकार एक समान हैं जफकक एक मबन्न है। ऻात कयें कौन सा मबन्न है।

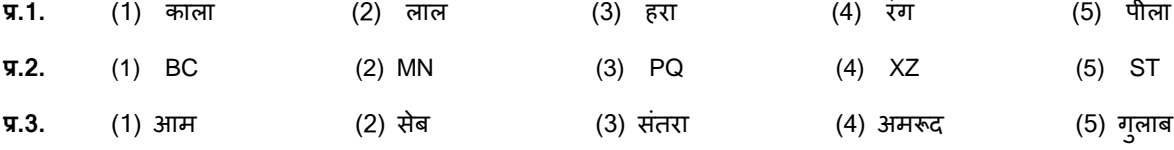

**निर्देश** : नीचे दिये गये प्रत्येक प्रश्न में एक प्रश्न चिहन लगा है । उसके नीचे दिये गये पाँच विकल्पों में से केवल कोई एक ही उस तरह के संबंध को प्रकट करता हैं जो कि प्रश्न में :: चिह्न के बायीं ओर वाले दो शब्दों में है । सही उत्तर ज्ञात कीजिये।

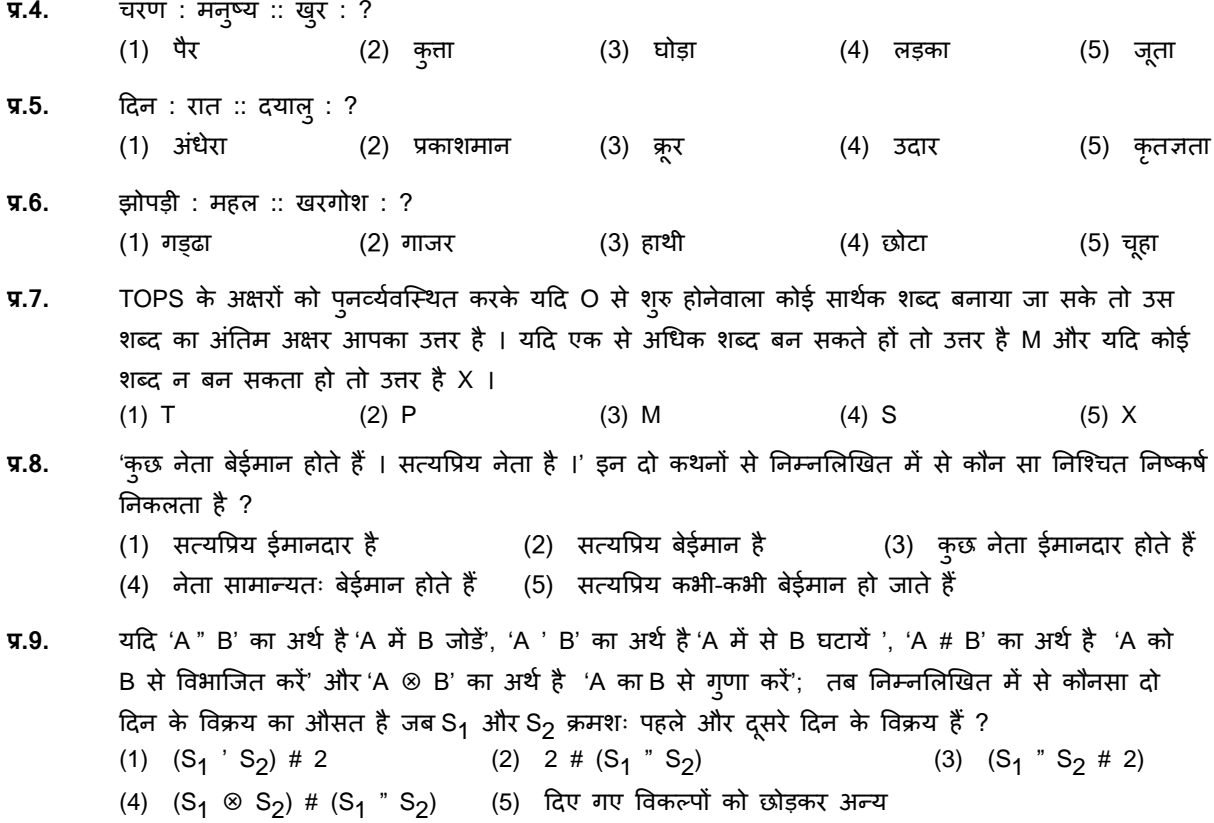

**प्र.10.** भतदाता के रुऩ भें यस्जतटडण अठायह िषण से अधधक आमुका प्रत्मेक व्मस्क्त भतदान कय सकता है । फीस वर्ष पूर्व जन्मा हुआ मधु मतदान कर सकता है या नहीं यह पता लगाने के लिए निम्नलिखित में से और क्या जानकारी आवश्यक है ।

(।) मधु की जन्म तारीख (।।) मधु मतदाता के रुप में रजिस्टर्ड है या नहीं. (1) के िर । (2) के िर ।। (3) मा तो । औय ।। (4) न तो । औय नही ।। (5) । औय ।। दोनों

- **प्र.11.** नीचे हदए गए प्रत्मेक प्रश्न भें दो कथन औय उसके फाद दो ननष्कषण । औय ।। हदमे गए हैं। आऩको हदए गए दोनों कथनों को सत्य समझना है भले ही वे सर्वज्ञात तथ्यों से मेल न खाते हों । दोनों निष्कर्षों को पढ़िए और फिर तय किजिए कि दिए गए निष्कर्षों में से कौनसा निष्कर्ष तर्कसंगत रुप से इन दोनों कथनों का अनुसरण करता है, चाहे सर्वज्ञात तथ्य कुछ भी हों । कथन : सभी मशीन खिड़कीयां है । सभी खिड़कीयां बादल हैं । निष्कर्ष: । सभी मशीन बादल हैं। ।। सबी फादर भशीन हैं।
	- (1) कोई अनुसरण नहीं करता है । (2) केवल । अनुसरण करता है ।
	- (3) । और ।। दोनों अनुसरण करते हैं । (4) केवल ।। अनुसरण करता है ।
	- (5) मा तो । मा ।। अनुसयण कयता है ।
- **प्र.12-13.** ननम्नमरखखत प्रश्नों भें अॊक एिॊ प्रतीक सभूह को दी गई मोजना औय शतों के अनुसाय अऺय कोड देकय कोडबद्ध किया जाता है। आपको उस अक्षर कोड समूह के क्रमांक का पता लगाना है, जो अंक प्रतीक के संयोजन का सही ढंग से निरुपण करता है । उस अक्षर कोड का क्रमांक ही आपका उत्तर होगा । यदि कोई भी अक्षर कोड समूह सही न हो तो उत्तर (5) अर्थात "दिए गए विकल्पों को छोड़कर अन्य" दीजिए ।

अॊक/प्रतीक : 2 \$ @ 7 6 # 8 अऺय कोड : Q B H L F M T

**शर्त** :

1. यदि पहला और अंतिम तत्व एक प्रतीक हो तो दोनों को 'A' कोड दिया जाएगा ।

- 2. यदि पहला तत्व एक सम अंक है और अंतिम तत्व एक प्रतीक है तो उनके कोड परस्पर बदले जाऍंगे ।
- **प्र.12.** 67@2#

(1) FLHQM (2) MLHQF (3) MLQHE (4) FLQHM (5) हदए गए विकल्ऩों को छोडकय अन्म

**प्र.13.** \$687#

(1) AFTLA (2) AFTLM (3) BFTLA (4) BFTLM (5) हदए गए विकल्ऩों को छोडकय अन्म

#### **साभान्म / अथमव्मितथा / वित्तीम िागरूकता**

यह प्रश्नावली समाज के विभिन्न क्षेत्रों में अतीत और वर्तमान व्यक्तियों और घटनाओं के प्रति आपकी जागरूकता का पता लगाने के लिये है ।

- **प्र.1**. कारे धन को सपे द (िैध) कयने (money laundering) के जोखखभ का साभना कयने के मरए ननम्नमरखखत भें से किस वितीय संस्थान ने अपने ग्राहक को जानों (know your customer) योजना शुरू की है ?
	- (1) आईडीबीआई (IDBI) (2) भा.रि.बैं. (3) नाबार्ड
	- (4) मसडफी (SIDBI) (5) हदए गए विकल्ऩों को छोडकय अन्म

# **प्र.2**. बायत भें, ननम्नमरखखत भें से ककस ऺेत्र ने, याज्मों की आम की िद्ृधध तम कयने भें, अधधकतभ मोगदान हदमा है ?

(1) ऊर्जा (2) पर्यटन (3) सेवा (4) परिवहन (5) कृषि

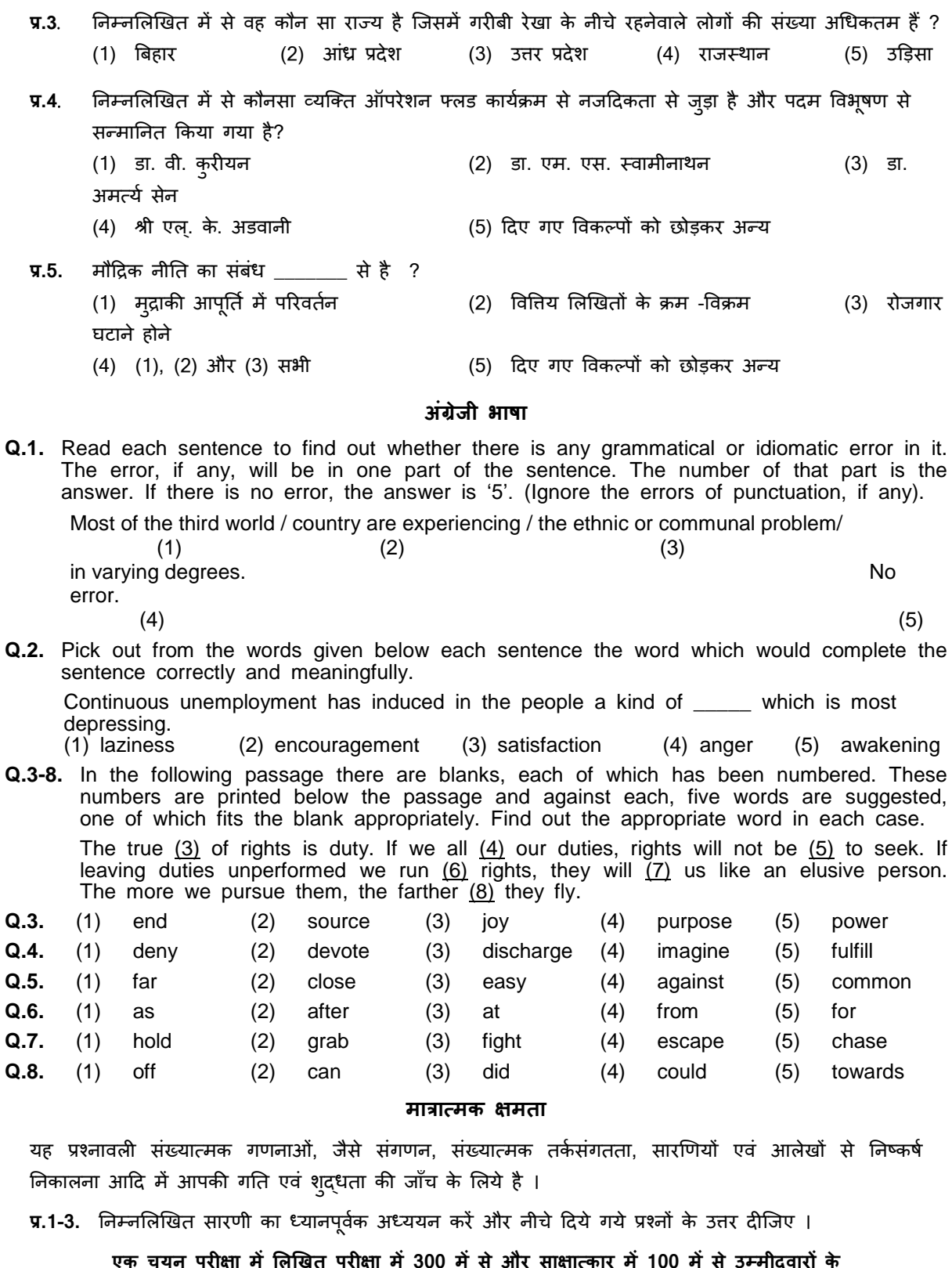

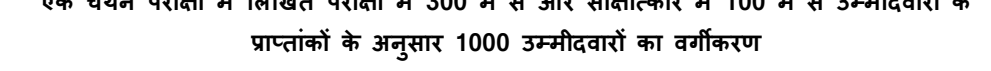

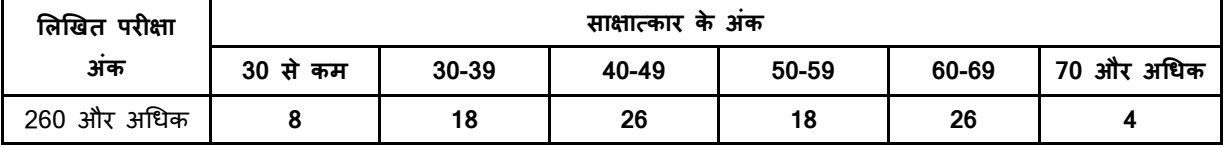

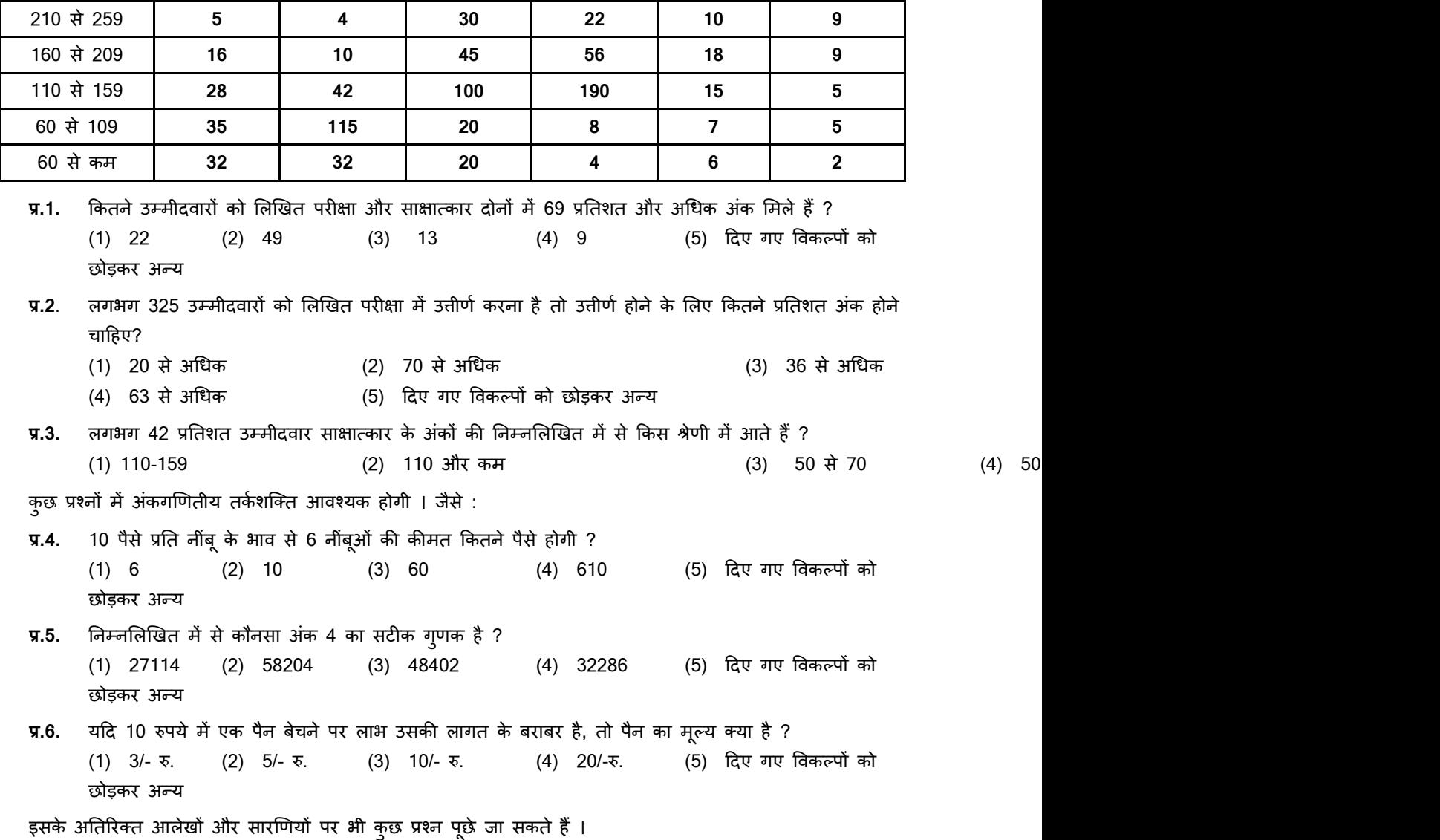

**प्र.7-9. ननदेश :** नीचे सायणी भें कुर 700 भें से कभणचारयमों का प्रनतशत दशाणमा गमा है जो 6 विशेषताओॊ को दी गयी श्रेणियों के आधार पर है जिनसे पदोन्नति में सहायता मिलती है । श्रेणी । सबसे अधिक है । सारणी का सावधानीपूर्वक अध्ययन कीजिये तथा उसके नीचे दिए प्रश्नों का उत्तर दें :

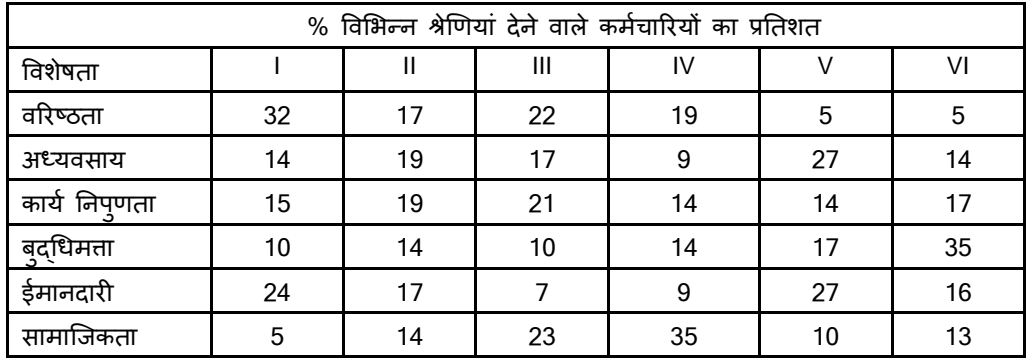

**प्र.7.** ऩदोन्ननत के मरए ककस विशेषता को सिोच्च श्रेणी मभरी है ?

(1) अध्यवसाय (2) वरिष्ठता (3) ईमानदारी (4) सामाजिकता (5) कार्य क्षमता

सारणी में श्रेणी I का प्रतिशत देखिये । आप देखेंगे कि वरिष्ठता को अधिकतम प्रतिशत दिया गया है। अतः आपका उत्तर है **वरिष्ठता** जिसका क्रमांक (2) है ।

**प्र.8.** ककतने कभणचारयमों ने फुद्धधभता को श्रेणी III दी हैं?

(1) 119 (2) 98 (3) 77 (4) 70 (5) 10

स्तंभ तथा पंक्ति के उस प्रतिछेदन की तरफ देखिये जहाँ पर श्रेणी ।।। के लिये स्तंभ में प्रतिशत दिया है और बदधिमता के लिये प्रतिशत पंक्ति में दिया गया है । आप देखेंगे कि 700 कर्मचारियों में से 10 प्रतिशत लोगों ने बुदधिमत्ता विशेषता को श्रेणी III दी हैं। 700 कर्मचारियों का 10 प्रतिशत 70 है। अतः आपका उत्तर होगा क्रमांक (4) ।

**प्र.9.** ऩदोन्ननत के मरए सफसे कभ भहत्त्िऩूणण विशेषता ककसे भाना गमा है? (1) ईमानदारी (2) बृदधिमत्ता (3) अध्यवसाय (4) कार्यक्षमता (5) साभास्जकता

श्रेणी VI के प्रतिशत के संदर्भ में आपको पता चलेगा कि बदधिमत्ता को अधिकतम प्रतिशत दिये गये हैं। इसका अर्थ है कि अधिकांश लोग इसे सबसे कम महत्त्वपूर्ण मानते हैं और इसे अंतिम श्रेणी प्रदान करते हैं । अतः आपका उत्तर (2) है ।

## **DESCRIPTIVE PAPER IN ENGLISH LANGUAGE - LETTER, PRECISE & COMPREHENSION**

- **Q.1.** Write a letter on any **ONE** of the following
	- Write a letter to your younger brother explaining him how agriculture Sector has changed in the last decade in India.
	- Write a letter to the Branch Manager of your Bank sharing a good experience of customer service recently.
- **Q.2.** Write a précis of the following passage in about 150 words. Give a suitable title.

In this age, when the popular involvement in day-to-day matters in mounting, it is the electronic systems that offer us a potential service infrastructure which could, with careful programming, probably take care of a very large element of what we describe as mechanical, procedural governance without all the distortions, corruptions and harassments which constitute the daily misery of the average citizen. Of course, the electronic systems will only behave to the extent that they are properly programmed. But this is no impossible task today.

Once we move our minds beyond the mere use of the electronic revolution for business efficiency and higher profitabilities and apply it to the task of reducing the routine, repetitive activities of governance, we will conserve time and energy for more important and creative tasks. In other words, the electronic revolution can make for better and more effective handling of real everyday problems, additionally to providing the basic service of computerized information banks. Even in less developed conditions, the potential of the electronic network to take over a great deal of what is called bureaucratic "paper work" has been vividly demonstrated. Licensing system involving endless form filling in endless copies; tax matters which baffle millions of citizens, particularly those who have nothing to hide; election system which require massive supervisory mobilizations or referendums based on miniscule "samples" which seldom reflect the reality at the social base. At all these points, the electronic advantage is seen and recognized. However, we must proceed further.

It is possible to foresee a situation where the citizen, with his personalized computer entry card, his "number", is able to enter the electronic network for a variety of needs now serviced by regiments of officials, high and low. Indeed, this is already happening in a number of countries. From simple needs, we will move to more complex servicing, and, ultimately, into creativity or what is called "artificial intelligence".

**Q.3.** English Comprehension based on a passage.

#### **(क) ऑन-राईन िततुननष्ठ ऩयीऺा ऩैटमन का विियण :**

- (1) परीक्षा ऑनलाइन अर्थात कंप्यूटर पर होगी ।
- (2) अंग्रेजी भाषा के प्रश्नों के अतिरिक्त सभी प्रश्न अंग्रेजी व हिन्दी में होंगे ।
- (3) सबी प्रश्नों भें फहु विकल्ऩ होंगे । प्रश्न के ऩाॊच उत्तय भें से के िर एक सही उत्तय होगा । **उम्भीदिाय के सिामधधक** उपयुक्त उत्तर चुनकर उसे उस विकल्प को 'माउसक्लिक' करना है जो उसे उपयुक्त/सही लगता है । क्लिक किया गया विकल्प उस प्रश्न का उत्तर माना जाएगा। किसी भी प्रश्न का उत्तर, अंकन के लिये तभी मान्य होगा जब **उम्भीदिाय ने उसको "Save & Next" अथिा "Mark for Review & Next" के साथ सेि ककमा हो ।**
- (4) सर्वर पर घड़ी सेट की गई है और आपके स्क्रीन पर ऊपरी दांए कोने में काउंट डाउन टाइमर आपके लिए प्रश्नावली(याँ) पूरी करने के लिए शेष समय दर्शाएगा । घड़ी पूरी तरह चल जाने पर परीक्षा का समय स्वतः पूरा हो जाता है आपको अपनी परीक्षा समाप्त या सबमिट नहीं करनी है ।
- (5) स्क्रीन के दाहिने कोने पर प्रश्न पैलेट, प्रत्येक प्रश्न के लिए निम्न में से कोई एक स्थिति प्रकट करता है :

| 1 | आप अभी तक प्रश्न पर नहीं गए हैं।

2 आपने प्रश्न का उत्तर नहीं दिया है।

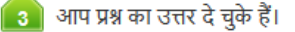

आपने प्रश्न का उत्तर नहीं दिया है पर प्रश्न को पुनर्विचार के लिए चिन्हित किया है।

5 प्रश्न जिसका उत्तर दिया गया है और समीक्षा के लिए भी चिन्हित है , उसका मूल्यांकन किया जायेगा ।

प्**नर्विचार के लिए चिहिनत (Marked for Review**) स्थिति सामान्यतः अनुस्मारक के रूप में कार्य करती है जिसे आपने प्रश्न को दुबारा देखने के लिए सेट किया है । *यदि आपने किसी प्रश्न के लिए उत्तर चुना है जिसे पुनर्विचार* के लिए चिह्नित किया है, तब मूल्यांकन में उस उत्तर पर विचार किया जाएगा ।

- (6) उत्तर देने के लिए प्रश्न चुनने के लिए आपको निम्नलिखित में से एक करना है :
	- a. उस नंबर के प्रश्न पर सीधे जाने के लिए आपके स्क्रीन के दांए प्रश्न पैलेट पर प्रश्न नंबर पर क्लिक कीजिए । नोट कयें कक इस विकल्ऩ के प्रमोग ऩय ितणभान प्रश्न का आऩका उत्तय **सेि नहीॊ होता** है ।
	- b. ितणभान प्रश्न का उत्तय सेि कयने के मरए औय िभ भें अगरे प्रश्न ऩय जाने के मरए **"Save & Next">** ऩय स्क्रक कीस्जए।
	- c. वर्तमान प्रश्न का उत्तर सेव करने, उसे रिव्यू हेतु मार्क करने और क्रम में अगले प्रश्न पर जाने के लिए 'Mark **for Review & Next"** ऩय स्क्रक कीस्जए ।
- (7) अपना उत्तर चुनने के लिए, एक विकल्प बटन पर क्लिक कीजिए ।
- (8) अपना उत्तर बदलने के लिए दूसरा वांछित विकल्प बटन क्लिक कीजिए ।
- (9) अऩना उत्तय सेि कयने के मरए आऩको **Save & Next>** ऩय स्क्रक कयना चाहहए ।
- (10) चुना गमा उत्तय डडमसरेक्ट कयने के मरए, चुने गए विकल्ऩ ऩय कपय से स्क्रक कीस्जए मा **Clear Response फटन** पर क्लिक कीजिए।
- (11) रयव्मूके मरए प्रश्न भाकण कयने के मरए **Mark for Review & Next>** ऩय स्क्रक कीस्जए । महद भाकण ड पोय रयव्मू प्रश्न के लिए उत्तर चुना जाता है तो अंतिम मूल्यांकन में उत्तर पर विचार किया जाएगा ।
- (12) किसी प्रश्न का उत्तर बदलने के लिए, पहले प्रश्न सिलेक्ट कीजिए और फिर नये उत्तर पर क्लिक कीजिए और उसके फाद **Save & Next** फटन ऩय स्क्रक कीस्जए ।
- (13) जो प्रश्न उत्तर देने के बाद 'सेव' या 'रिव्यू के लिए मार्क' किए गए हैं, सिर्फ वही प्रश्न मृल्यांकन के लिए कन्सिडर **ककए िाएॊगे।**
- (14) स्क्रीन के टॉप बार पर प्रश्नावलियों के नाम डिस्प्ले किये जायेंगे । जो प्रश्नावली आप देखेंगे वह हाइलाइट होगी ।
- (15) ककसी प्रश्नािरी के अॊनतभ प्रश्न ऩय **Save & Next** फटन स्क्रक कयने के फाद आऩ अगरी प्रश्नािरी ऩय तबी पहुचेंगे जब उस प्रश्नावली के लिए आबंटित समय समाप्त हो जाए ।
- (16) परीक्षा के दौरान आप प्रश्नावलियों के बीच शफल नहीं कर सकते हैं क्योंकि प्रत्येक प्रश्नावली के लिए अलग-अलग समय आबंटित है ।
- (17) उम्मीदवारों से अनुरोध हैं कि "टेस्ट एडमिनिस्ट्रेटर" के निर्देशों का ध्यान से अनुसरण करें । यदि कोई उम्मीदवार निर्देशों/नियमों अनुसरण नहीं करता है तो इसे कदाचार/अनुचित तरीके अपनाने का मामला माना जाएगा और उम्मीदवार EPFO दवारा निर्णीत अवधि के लिए पारीक्षाओं में बैठने से डिबारमेंट के लिए पात्र होगा।
- (18) उम्मीदवार केवल परीक्षा शुरू होने से पहले टेस्ट एडमिनिस्ट्रेटर को अपनी शंकाओं का समाधान कर सकता है । परीक्षा शुरु होने के बाद किसी भी क्वेरी (शंका) का उत्तर नहीं दिया जाएगा ।
- (19) प्रत्येक प्रश्नावली के लिए आबंटित समय की समाप्ति के बाद, उम्मीदवार ना ही उस प्रश्नावली के किसी भी प्रश्न का उत्तर दे पाएंगे और ना ही अपने उत्तर जांच पाएंगे। उम्मीदवार ने 'सबमिट' बटन क्लिक नहीं किया होगा तब भी कंप्यूटर सिस्टम दवारा उसके उत्तर स्वतः सेव कर लिए जाएंगे ।
- (20) **कृऩमा नोट कयें :-**
	- **(**a**) ऩयीऺा का ऩूणम सभम सभाप्त होनेतक उम्भीदिायों को पाइनरी सफमभट कयनेनहीॊ ददमा िाएगा ।**
	- (b) एक बार परीक्षा शुरू हो जाने पर किसी भी परिस्थिति में कोई उम्मीदवार की-बोर्ड की किसी भी बटन पर **जक्रक नहीॊ कयेगा क्मों कक इससे ऩयीऺा रॉक हो िाएगी ।**
- **(ि) िणमनात्भक प्रश्न ऩत्र के तिरूऩ का विियण**
- 1. ऑनलाइन वस्तुनिष्ठ परीक्षा के तत्काल बाद ऑनलाइन वस्तुनिष्ठ वर्णनात्मक परीक्षा होगी ।
- 2. उम्मीद्वारों को वर्णनात्मक परीक्षा के जवाब कम्पयूटर पर टाइप करने होंगे ।
- 3. उम्मीदवारों को की-बोर्ड के उपयोग की अनुमति होगी ।
- 4. उम्मीद्वारों के लिए Spellcheck की सुविधा उपलब्ध नहीं होगी ।
- 5. उम्मीदवार परीक्षा का पुरा समय जो कि 45 मिनट है, सम्पन्न होने पर ही अपना उत्तर पत्र submit कर सकते है ।

#### **(ग) साभान्म ननदेश :**

- (1) कृपया प्रवेश पत्र में तारीख, समय और परीक्षा स्थल का पता नोट करें ।
- (2) परीक्षा स्थल की पृष्टि करने के लिए ऑनलाइन परीक्षा से एक दिन पहले आप परीक्षा स्थल जाकर देख सकते हैं ताकि परीक्षा के दिन आप समय पर रिपोर्ट कर सकें ।
- (3) आपका हाल ही का पासपोर्ट आकार का फोटोग्राफ चिपकाकर प्रवेश पत्र अपने साथ परीक्षा स्थल पर लाया जाना चाहिए। (अच्छा होगा कि वही फोटो चिपकायें, जिसे पंजीकरण के समय अपलोड किया गया हो ।)
- (4) परीक्षा स्थल पर टेस्ट एडमिनिस्ट्रेटर और EPFO प्रतिनिधि के निर्देशों का आपको निष्ठापूर्वक पालन करना चाहिए। आप निर्देशों का उल्लंघन करेंगे तो आपको अयोग्य ठहराया जाएगा और परीक्षा स्थल छोडकर जाने के लिए कहा जाएगा।
- (5) परीक्षा के दौरान कैल्क्य्**लेटर (अलग या घड़ी के साथ), किताबों, नोटब्**कों या लिखे नोटस, सेल फोन (कैमेरा सहित या रहित) या अन्य किसी इलेक्ट्रानिक साधन के प्रयोग की अनुमति नहीं दी जाएगी ।
- (6) आपके अपने फोटोग्राफ को इस प्रवेश-पत्र पर चिपका कर और वर्तमान में वैध फोटो युक्त पहचान का मूल प्रमाण और उसकी एक फोटोकापी साथ लाएं - यह अनिवार्य है । कृपया यह बृलावा-पत्र तथा पहचान के प्रमाणपत्र की फोटो कापी स्टेपल करके पर्यवेक्षक को सौंप दे । वर्तमान में वैध फोटो पहचान प्रमाण हैं- <mark>पैनकार्ड/पासपोर्ट/स्थायी ड्राइविंग</mark> लाइसेंस/वोटर्स कार्ड/फोटोग्राफ युक्त बैंक पास बुक/आधिकारिक लेटर हेड पर राजपत्रित अधिकारी द्वारा फोटो के साथ जारी फोटो पहचान का प्रमाण/मान्यता प्राप्त कालेज/यूनिवर्सिटी द्वारा जारी वैध वर्तमान पहचान पत्र/आधार <u>कार्ड/फोटो युक्त ई-आधार कार्ड/कर्मचारी पहचान पत्र/फोटोग्राफ युक्त बार कौंसिल पहचान पत्र ।</u> कृपया नोट करें -**याशन काडम औय रनमय ड्राइविॊग राइसेंस को िैध ऩहचान-प्रभाण के रूऩ भें तिीकाय नहीॊ ककमा िाएगा ।** कृऩमा ध्मान दें कि प्रवेश पत्र पर लिखा गया आपका नाम (जैसा आपने पंजीकरण की प्रक्रिया में दिया है) फोटो पहचान प्रूफ पर दिखते नाम के बिल्कुल अनुरूप होना चाहिए । महिला उम्मीदवार जिन्होंने शादी के पश्चात अपने पहले/अंतिम/बीच के नाम में परिवर्तन किया हो वे इस पक्ष का विशेष ध्यान दें । यदि प्रवेश पत्र पर दिए गए नाम और फोटो पहचान प्रूफ में यदि जरा भी बेमेल हुआ तो आपको परीक्षा में शामिल होने नहीं दिया जाएगा । उन उम्मीदवारों के मामले में जिन्होंने अपना नाम बदल लिया है, यदि वे राजपत्रित अधिसूचना/अपना विवाह प्रमाण पत्र/शपथपत्र प्रस्तुत करते हैंतो ही उन्हें अनुभत ककमा जाएगा ।
- (7) बायोमीट्रिक डाटा (अंगूठे का निशान) और फोटोग्राफ परीक्षा स्थल पर लिया जा सकता है। बायोमैट्रिक डाटा सत्यापन अधिकारी का इसकी स्थिति (डाटा मैच करता है या नहीं करता है) के बारे में निर्णय अंतिम होगा और उम्मीदवारों के मरए फाध्मकायी होगा । **फामोभैदिक डाटा कै प्चय कयने की प्रकक्रमा भें ककसी बी अिसय ऩय सहबागी होने से** इनकार करने पर उम्मीदवारी रदद हो सकती है। इस संदर्भ में कृपया निम्नलिखित का ध्यान रखेः
	- (क) यदि उंगलियों पर कोई परत हो (स्याही/मेहंदी/रंग आदि लगी हुई) तो उन्हें धोना सुनिश्चित करें ताकि परीक्षा की तिथि से पहले उन पर लगी परत उतर जाए ।
	- (ख) यदि उंगलियां मैली या धुलभरी हों तो अंगूठे के निशान के (बायोमीट्रिक) लिए जाने से पहले उन्हें धोकर सुखा लेना सुनिश्चित करें।
	- (ग) सुनिश्चित कर लें कि दोनों हाथों की उंगलियां सूखी हों । यदि उंगलियां नम हों तो प्रत्येक उंगली पोंछकर उसे सुखा रें ।
	- (घ) यदि कैप्चर किया जाने वाला अंगूठा चोटिल/क्षतिग्रस्त हो तो तुरंत परीक्षा केंद्र में संबंधित प्राधिकारी को सूचित कयें।

(इन बिन्दुओं में से किसी का भी पालन न करने पर परीक्षा में शामिल होने से वंचित रखा जाएगा ।)

- (8) **फ्रिस्कींग (मेटल डिटेक्टरों का इस्तेमाल किया जाएगा) के दौरान समय बचाने के लिए उम्मीदवारों को निम्न ड्रेस कोड की सराह दी िाती है**
	- **हल्के कऩडे, जिनका इततेभार ककसी बी मॊत्र मा सॊचाय उऩकयण को निऩानेके मरए नहीॊ ककमा िा सके**
	- आधी बांह वाले कपड़े लेकिन इनमें ऐसे बड़े बटन या ऐसा कोई भी बैज, ब्रोच आदि न लगा हो, जिनका इस्तेमाल **सॊचाय उऩकयण, ब्रूटूथ, कै भया आदद को निऩाने के मरए ककमा िा सके**
	- **जतरऩसम, सैंडर ऩहनेंऔय िूतेन ऩहनें**
	- **जिऩय, फटन आदद िैसी धातुकी िततुयदहत हल्के ितत्र ऩहनें**

हालांकि, प्रथागत/धार्मिक परिधान पहनकर आने वाले उम्मीदवारों को उचित तलाशी के लिए रिपोर्टिंग समय से कम से **कभ 10 मभनट ऩूिम कें द्र ऩय रयऩोटम कयना चादहए**

(9) सही व गलत उत्तरों के पैटर्न में समानता का पता लगाने के लिए आपके प्रत्युत्तरों का परीक्षा में सम्मिलित अन्य उम्मीदवारों के साथ विश्लेषण किया जायेगा । यदि निर्धारित प्रक्रिया के अनुसार यह अनुमान लगता/निष्कर्ष निकलता है कि प्रत्युत्तरों की नकल की गई है और प्राप्त अंक वास्तविक/वैध नहीं है तो EPFO के विवेकाधिकार पर आपकी उम्मीदवारी रदद की जा सकती है । नकल करते, सहायता लेते या देते या उम्मीदवार के लिए अनुचित ऐसा व्यवहार करते हुए पाए जाने वाले उम्मीदवार के मूल्यांकन पर विचार नहीं किया जाएगा। आगे ऐसे उम्मीदवार के खिलाफ EPFO उसके द्वारा उपयुक्त समझी जाने वाली कार्रवाई कर सकता है ।

- (10) आपको अपने साथ एक बाल-पाइंट पेन लाना चाहिए । परीक्षा के अंत में अपने उत्तर सबमिट करने से पहले जिन प्रश्नों को आप रिव्यू करना चाहते हैं उनके प्रश्न नंबर लिखने या रफ वर्क करने के लिए आपके कागज का एक पन्ना दिया जाएगा। परीक्षा पूरी होने के बाद स्थल छोड़ने से पहले आपको कागज का यह पन्ना टेस्ट एडमिनिस्ट्रेटर को दे देना है ।
- (11) परीक्षा के प्रशासन में कुछेक समस्या होने की संभावना से इंकार नहीं किया जा सकता, जो कि परीक्षा संचालन और/अथवा सृजित करने की कठिनाई के तौर में सामने आ सकती है । ऐसी स्थिति में इन समस्याओं के समाधान का पूरा प्रयास किया जायेगा,जिसमें उम्मीदवारों के मूवमैंट, परीक्षा में विलम्ब होना शामिल । पूनः परीक्षा का आयोजन स्पष्ट रूप से परीक्षा संचालन के विवेक पर निर्भर है । उम्मीदवार पूनः परीक्षा के लिए किसी प्रकार का दावा नहीं कर सकेंगे । परीक्षा संचालन की विलम्बित प्रक्रिया में उम्मीदवारों के मूव करने की इच्छा नहीं होने अथवा भाग लेने की इच्छा नहीं होने पर उन्हें प्रक्रिया से सरसरी पर निरस्त कर दिया जायेगा ।
- (12) यदि परीक्षा एक से अधिक सत्र में आयोजित होती हैं तो सभी सत्रों में प्रयुक्त विभिन्न टेस्ट बैटरियो कि डिफिकल्टी स्तर के अंतर को एड़जस्ट करने के लिए विभिन्न सत्रों के स्कोर को इक्वेट किया जाएगा । यदि सेंटर पर किसी अभ्यर्थी के लिए नोड क्षमता कम है या कोई तकनीकी खामी होती है तो एक से अधिक सत्र की आवश्यकता हो सकती है ।
- (13) परीक्षा की सामग्री या उसकी किसी अन्य जानकारी, पूर्णतया या अंशतः को प्रकट करने, प्रकाशित करने, पुनः प्रस्तुत करने, ट्रांसमिट करने, स्टोर करने या उसके ट्रांसमिशन और स्टोरेज को सुगम बनाने वाले या परीक्षा कक्ष में दिए गए कागज-पत्र को ले जाने वाले या परीक्षा सामग्री के अनधिकृत कब्जाधारी पर अभियोग चलाया जा सकता है।
- (14) चयन प्रक्रिया के किसी भी चरण में, उम्मीदवार द्वारा गलत सूचना प्रदान करने और/अथवा प्रक्रिया का उल्लंघन कयने के भाभरे भें, उम्भीदिाय को चमन प्रकिमा से अमोग्म घोवषत कय हदमा जाएगा औय बविष्म भें उसे EPFO की किसी भी भरती प्रक्रिया में भाग लेने की अनुमति नहीं प्रदान की जाएगी । यदि ऐसे मामलें का वर्तमान चयन प्रक्रिया में पता नहीं चलता है लेकिन बाद में पता चलता है तो ऐसी अयोग्यता को पूर्वव्यापी प्रक्रिया से लागू किया जाएगा ।

#### **माद यिने के मरए भहत्िऩूणम त्रफदॊ ु:**

आपको अपने साथ निम्नलिखित लाने की सूचना दी जाती है :

- (1) **मूल प्रति** प्रवेश पत्र जिस पर फोटो चिपका हुआ हो और फोटो ID कार्ड जैसे कि 6 बिंद् में निर्धारित किया गया है ।
- $(2)$  एक बाल पाइंट पेन ।

**आऩको शुबकाभनाएॊ**

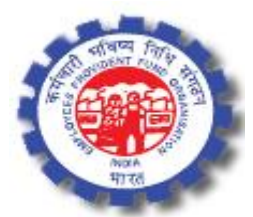

# **ONLINE RECRUITMENT EXAMINATION FOR SOCIAL SECURITY ASSISTANTS (PHASE - II)**

## **INFORMATION HANDOUT**

This handout contains details pertaining to various aspects of the online exam you are going to undertake and important instructions about related matters. You are advised to study the handout carefully as it will help you in preparing for the examination.

The on-line examination will comprise the following tests as stated below :

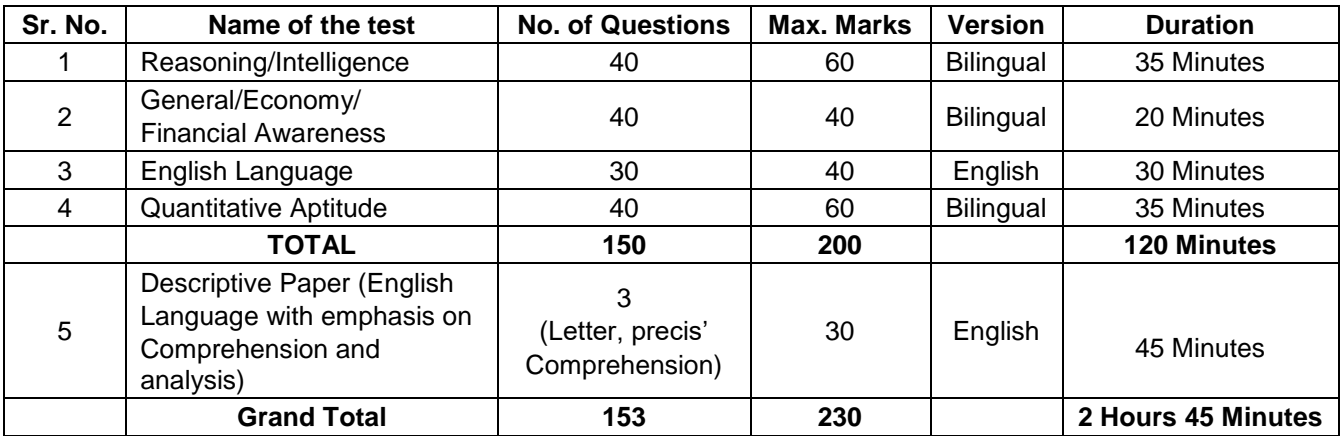

The total duration for the exam is 2 hours and 45 minutes; however you may have to be at the venue for approximately 3 hours and 30 minutes including the time required for logging in, collection of the call letters, going through the instructions etc.

## **OBJECTIVE PAPER**

All objective tests except test of English Language will be provided in English and Hindi. You can attempt any question within the time allotted to that test. All the questions will have multiple choices. Out of the five answers to a question only one will be the correct answer. **You have to select the most appropriate answer and "mouse click" that alternative which you feel is appropriate/ correct. The alternative/ option that you have clicked on will be treated as your answer to that question. There will be penalty for wrong answers marked by you. For every wrong answer marked by you, 1/4 of the marks assigned to that question will be deducted as penalty.**

The Scores of Online Objective Examination will be obtained by adopting the following procedure :

- (i) Number of questions answered correctly by a candidate in each objective test is considered for arriving at the Corrected Score after applying penalty for wrong answers.
- (ii) The Corrected Scores so obtained by a candidate are made equivalent to take care of the minor difference in difficulty level, if any, in each of the objective tests held in different sessions to arrive at the Equated Scores**\***

**\***Scores obtained by candidates on any test are equated to the base form by considering the distribution of scores of all the forms.

(iii) Testwise scores and scores on total is reported with decimal points upto two digits.

Note : Cutoffs may be applied in two stages :

- (i) On scores in individual objective tests
- (ii) On Total Score of objective tests

#### **DESCRIPTIVE PAPER**

**Questions will be displayed on the screen of your computer. Answers are to be typed in English using the keyboard. Before start of typing answers to questions in Descriptive Paper please check all key functions of the keyboard. You will get 45 minutes to answer the Descriptive Paper.**

**Please note that the types of questions in this handout are only illustrative and not exhaustive. In the actual examination you will find questions of a higher difficulty level on some or all of these types and also questions on the types not mentioned here.**

Some sample questions are given below.

## **REASONING / INTELLIGENCE**

**Directions** : In each of the following questions, there are five letter groups or words in each question. Four of these letter groups or words are alike in some way, while one is different. Find the one which is different.

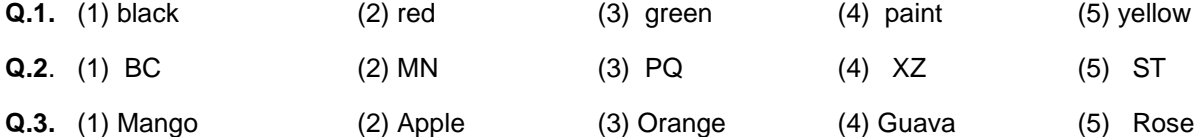

**Directions :** In each of the following questions, there is a question mark in which only one of the five alternatives given under the question satisfies the same relationship as is found between the two terms to the left of the sign :: given in the question. Find the correct answer.

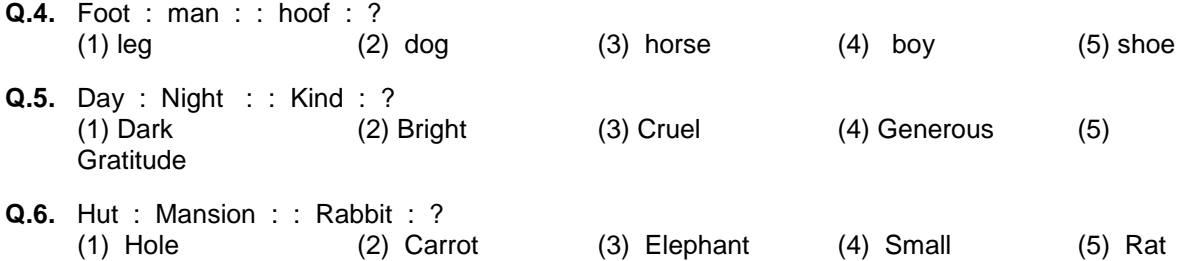

**Q.7.** If the letters in the word TOPS can be rearranged to form a meaningful word beginning with O, the last letter of that word is your answer. If more than one such word can be formed, M is the answer and if no such word can be formed, X is the answer. (1) T (2) P (3) M (4) S (5) X

**Q.8.** "Some leaders are dishonest. Satyapriya is a leader." Which of the following inferences definitely follows from these statements ? (1) Satyapriya is honest (2) Satyapriya is dishonest

- (3) Some leaders are honest (4) Leaders are generally dishonest
- 
- (5) Satyapriya is sometimes dishonest
- **Q.9.** If 'A " B' means 'add B to A', 'A ' B' means 'subtract B from A', 'A # B' means 'divide A by B' and 'A  $\otimes$  B' means 'multiply A by B; which of the following gives the average sales of two days where  $\mathsf{S}_{_{1}}$  and  $\mathsf{S}_{_{2}}$  are the sales of the first and the second day respectively ?
	- (1)  $(S_1 S_2$  $+ 2$  (2)  $2 \# (S_1 " S_2)$
	- (3)  $(S_1 " S_2$  $(4)$   $(S_1 \otimes S_2) \# (S_1 \circ S_2)$
	- (5) Other than those given as options
- 
- 
- **Q.10.** Every person above eighteen years of age who is registered as a voter, can vote. To find out whether Madhu, who was born twenty years ago, can vote, which of the following further information is needed ?
	-
- 
- (I) Madhu's date of birth (II) Whether Madhu is registered as a voter (1) Only I (2) Only II (3) Either I or II (4) Neither I nor II (1) Only I (2) Only II (3) Either I or II (4) Neither I nor II (5) Both I and II
- **Q.11.** In each question below are given two statements followed by two conclusions numbered I and II. You have to take the two given statements to be true even if they seem to be at variance from commonly known facts, consider the two conclusions; together and then decide which of the given conclusions logically follows from the two given statements, disregarding commonly known facts.

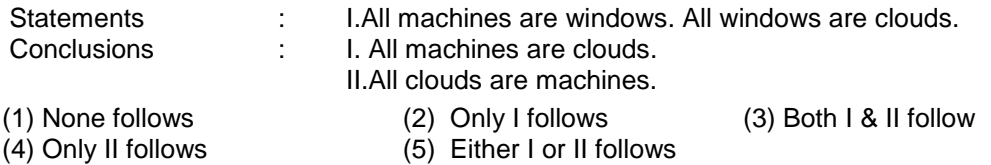

**Q.12-13.** In the following questions a group of numbers and symbols is to be coded by the letter code as per the given scheme and conditions. You have to find out the sr.no. of the letter code group which correctly represents the number symbol combination. The sr. no. of that letter code group is your answer. If none of the letter code groups is correct then mark (5) i.e Other than those given as options.

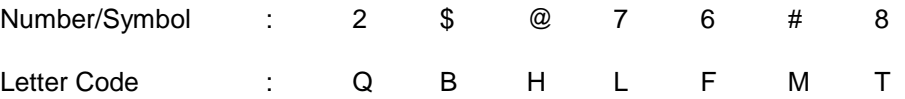

## **Condition :**

- 1. If the first as well as the last element is a symbol both are to be coded as "A".
- 2. If the first element is even digit and last element is a symbol their codes are to be inter changed.

#### **Q.12.** 67@2#

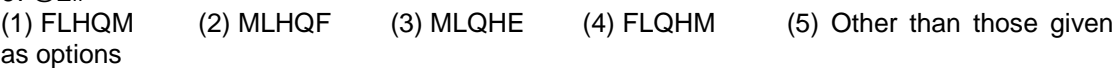

# **Q.13.** \$687#

(1) AFTLA (2) AFTLM (3) BFTLA (4) BFTLM (5) Other than those given as options

## **GENERAL / ECONOMY / FINANCIAL AWARENESS**

This test is intended to give an index of your awareness of people and events past and present in different walks of life.

- **Q.1.** To combat the menace of money laundering, which of the following financial institutions has introduced the 'Know Your Customer' Scheme ? (1) IDBI (2) RBI (3) NABARD (4) SIDBI (5) Other than those given as options
- **Q.2.** Which of the following sectors contributes maximum in deciding the growth in income of the states in India ? (1) Energy (2) Tourism (3) Service (4) Transport

(5) Agriculture

- **Q.3.** Which of the following is the state where the number of people living below poverty line is maximum ? (1) Bihar (2) Andhra Pradesh (3) Uttar Pradesh (4) Rajasthan (5) Orissa
- **Q.4.** Who is the person closely associated with operation flood programmes and was honoured by Padma Vibhushan recently ?<br>(1) Dr. V. Kurien  $(2)$  Dr. M. S. Swaminathan  $(3)$  Dr. Amartya Sen<br>(4) Shri L. K. Advani (5) Other than those given as options
- **Q.5**. Monetary policy is concerned with (1) the changes in the supply of money (2) buying and selling of financial instruments (3) reducing unemployment (4) All (1), (2) & (3). (5) Other than those given as options

## **ENGLISH LANGUAGE**

**Q.1.** Read each sentence to find out whether there is any grammatical or idiomatic error in it. The error, if any, will be in one part of the sentence. The number of that part is the answer. If there is no error, the answer is '5'. (Ignore the errors of punctuation, if any).

Most of the third world / country are experiencing / the ethnic or communal problem/

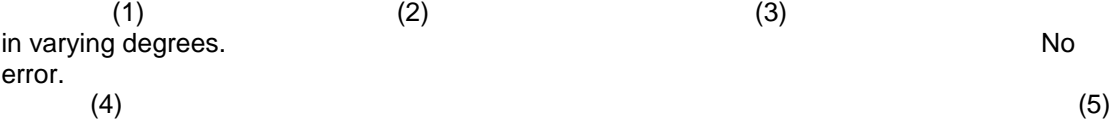

**Q.2.** Pick out from the words given below each sentence the word which would complete the sentence correctly and meaningfully.

Continuous unemployment has induced in the people a kind of \_\_\_\_\_ which is most depressing. (1) laziness (2) encouragement (3) satisfaction (4) anger (5)

awakening

**Q.3-8.** In the following passage there are blanks, each of which has been numbered. These numbers are printed below the passage and against each, five words are suggested, one of which fits the blank appropriately. Find out the appropriate word in each case.

The true (3) of rights is duty. If we all (4) our duties, rights will not be (5) to seek. If leaving duties unperformed we run (6) rights, they will (7) us like an elusive person. The more we pursue them, the farther (8) they fly.

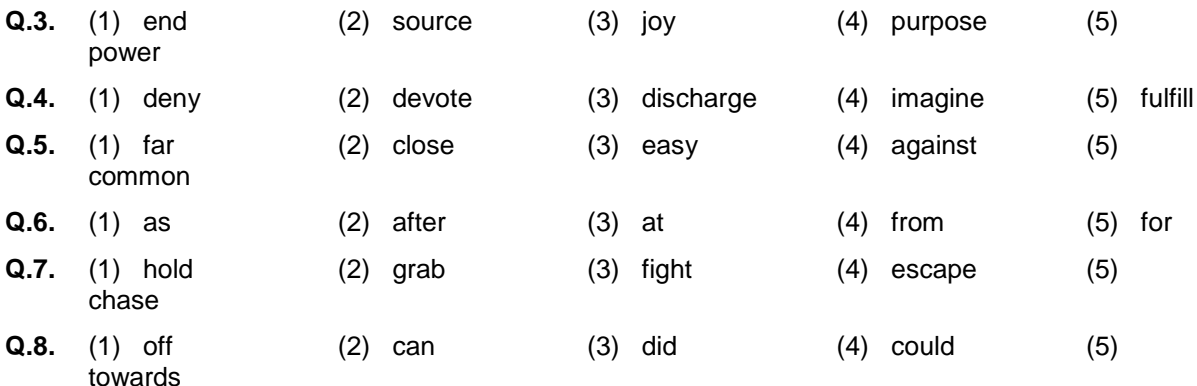

## **QUANTITATIVE APTITUDE**

This test is designed to measure how fast and accurate you are in dealing with numbers, viz. computation, quantitative reasoning, interpretation of tables and graphs etc.

Q.1-3. Study the following table carefully and answer the questions given below –

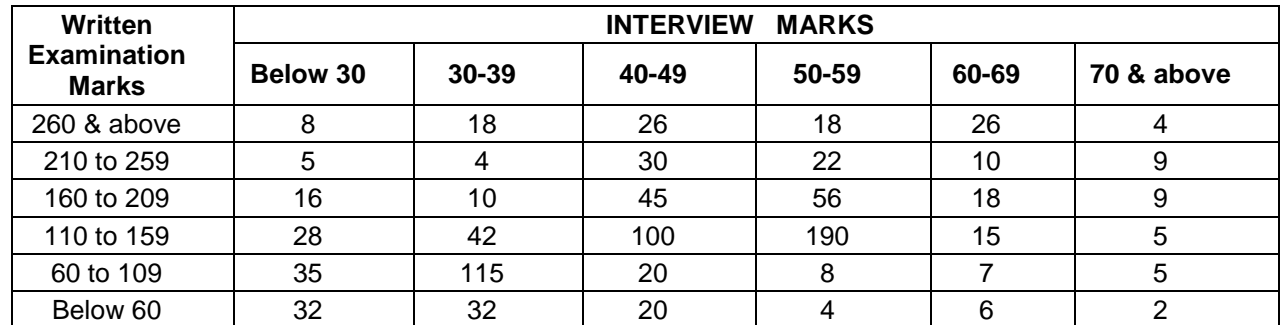

#### **Distribution of 1000 candidates as regards their marks in written examination out of 300 and interview out of 100 in a selection examination**

**Q.1.** How many candidates did obtain more than 69 percent marks and above in both written examination and interview ?<br>(1) 22 (2) 49 (2)  $\overline{49}$  (3)  $\overline{13}$  (4)  $\overline{9}$  (5) Other than those given as

options

**Q.2**. if approximately 325 candidates were to be qualified in the written examination, what should be the percentage of the qualifying marks ?

(1) above 20 (2) above 70 (3) above 36 (4) above 63 (5) Other than those given as options

**Q.3.** About 42 percent of the candidates fall in which of the following ranges of the interview marks ?

(1) 110-159 (2) 110 & below (3) 50 to 70 (4) 50 & above (5) Other than those given as options

Some of the questions may require arithmetical reasoning. For example :

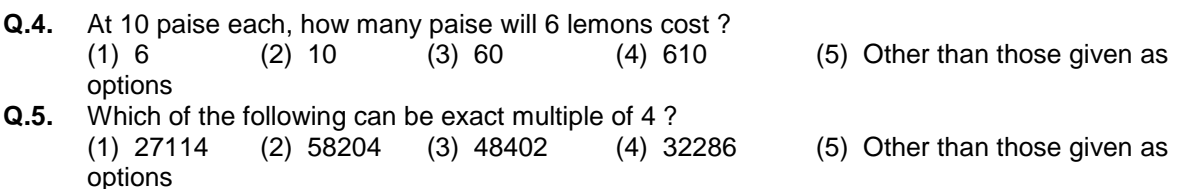

**Q.6.** If the profit made by selling a pen for Rs.10 is as much as its cost, what is the cost price of the pen ?

(1) Rs.3/- (2) Rs.5/- (3) Rs.10/- (4) Rs.20/- (5) Other than those given as options

Also, there may be some questions based on graphs and tables.

**Q.7-9. Directions**: Given below is a table showing percentages out of a total of 700 employees ranking six attributes that help promotion. Rank I is the highest. Study the table carefully and answer the questions that follow :

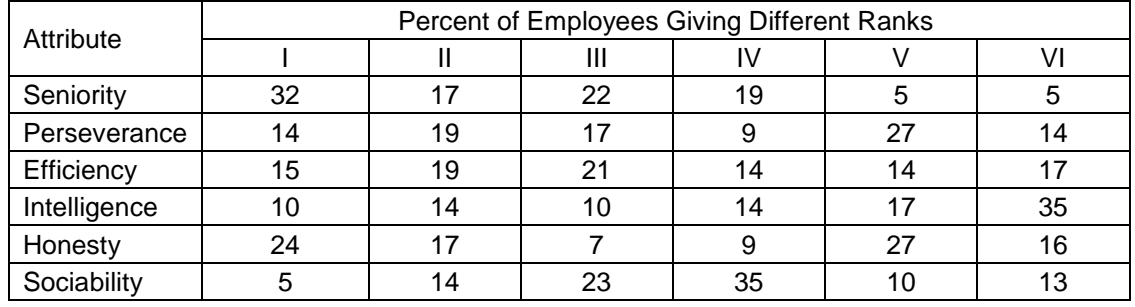

**Q.7.** Which attribute for promotion has received the highest rank ?

(1) Perseverance (2) Seniority (3) Honesty (4) Sociability (5) Efficiency

Notice the percentage for rank I given in the table. You observe that seniority is the attribute with the highest percentage. So your answer is "Seniority", which is answer No. (2)

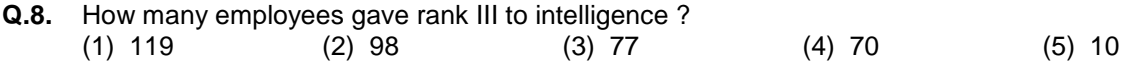

Look at the intersection of the column giving percentage for rank III and the row giving percentage for intelligence. You find that 10 percent of the 700 employees have given rank III to this attribute. 10% of 700 is 70. So your answer should be (4).

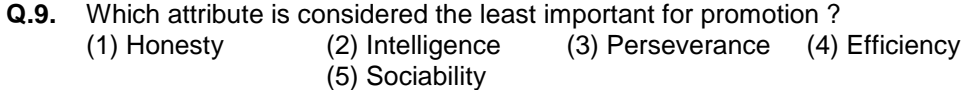

Referring to the percentage for VI rank, you find that intelligence is the attribute which receives the highest percentage. In other words, a majority of people consider it as the least important and give it the last rank. Therefore your answer is (2).

## **DESCRIPTIVE PAPER IN ENGLISH LANGUAGE - LETTER, PRECISE & COMPREHENSION**

- **Q.1.** Write a letter on any **ONE** of the following
	- Write a letter to your younger brother explaining him how agriculture Sector has changed in the last decade in India.
	- Write a letter to the Branch Manager of your Bank sharing a good experience of customer service recently.
- **Q.2.** Write a précis of the following passage in about 150 words. Give a suitable title.

In this age, when the popular involvement in day-to-day matters in mounting, it is the electronic systems that offer us a potential service infrastructure which could, with careful programming, probably take care of a very large element of what we describe as mechanical, procedural governance without all the distortions, corruptions and harassments which constitute the daily misery of the average citizen. Of course, the electronic systems will only behave to the extent that they are properly programmed. But this is no impossible task today.

Once we move our minds beyond the mere use of the electronic revolution for business efficiency and higher profitabilities and apply it to the task of reducing the routine, repetitive activities of governance, we will conserve time and energy for more important and creative tasks. In other words, the electronic revolution can make for better and more effective handling of real everyday problems, additionally to providing the basic service of computerized information banks. Even in less developed conditions, the potential of the electronic network to take over a great deal of what is called bureaucratic "paper work" has been vividly demonstrated. Licensing system involving endless form filling in endless copies; tax matters which baffle millions of citizens, particularly those who have nothing to hide; election system which require massive supervisory mobilizations or referendums based on miniscule "samples" which seldom reflect the reality at the social base. At all these points, the electronic advantage is seen and recognized. However, we must proceed further.

It is possible to foresee a situation where the citizen, with his personalized computer entry card, his "number", is able to enter the electronic network for a variety of needs now serviced by regiments of officials, high and low. Indeed, this is already happening in a number of countries. From simple needs, we will move to more complex servicing, and, ultimately, into creativity or what is called "artificial intelligence".

**Q.3.** English Comprehension based on a passage.

#### **(A) Details of the On-line Objective Examination Pattern**

- (1) The examination would be conducted on-line i.e. on a computer.
- (2) The tests except test of English Language will be provided in English and Hindi.
- (3) All the questions will have multiple choices. Out of the five answers to a question only one will be the correct answer. **The candidate has to select the most appropriate answer and "mouse click" that alternative which he/ she feels is appropriate/ correct. The alternative/ option that is clicked on will be treated as the answer to that question. Answer to any question will be considered for final evaluation, only when candidates have submitted the answers by clicking on "Save & Next" or "Mark for Review & Next".**
- (4) The clock has been set at the server and the countdown timer at the top right corner of your screen will display the time remaining for you to complete the test. When the clock runs out the exam ends by default - you are not required to end or submit your exam.
- (5) The question palette at the right of screen shows one of the following statuses of each of the questions numbered:

1 You have not visited the question yet.

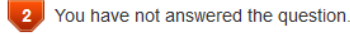

3 You have answered the question.

You have NOT answered the question, but have marked the question for review.

5. The question(s) "Answered and Marked for Review" will be considered for evaluation.

The Marked for Review status simply acts as a reminder that you have set to look at the question again. *If an answer is selected for a question that is Marked for Review, the answer will be considered in the final evaluation.*

- (6) To select a question to answer, you can do one of the following :
	- (a) Click on the question number on the question palette at the right of your screen to go to that numbered question directly. Note that using this option **does NOT save your answer** to the current question.
	- (b) Click on **"Save & Next"** to save answer to current question and to go to the next question in sequence.
	- (c) Click on **"Mark for Review and Next"** to save answer to current question, mark it for review, and to go to the next question in sequence.
- (7) To select your answer, click on one of the option buttons.
- (8) To change your answer, click another desired option button.
- (9) To save your answer, you MUST click on **Save & Next**.
- (10) To deselect a chosen answer, click on the chosen option again or click on the **Clear Response** button.
- (11) To mark a question for review click on **Mark for Review & Next**. *If an answer is selected for a question that is Marked for Review, the answer will be considered in the final evaluation.*
- (12) To change an answer to a question, first select the question and then click on the new answer option followed by a click on the **Save & Next** button.
- **(13) Questions that are saved or marked for review after answering will ONLY be considered for evaluation.**
- (14) Test name(s) will be displayed on the top bar of the screen. The test you will view will be highlighted.
- (15) After clicking the **Save & Next** button on the last question for a test, you will be taken to the first question of the (next) test only after the time allotted to that test elapses.
- (16) You cannot shuffle between tests during the examination as all tests are separately timed.
- (17) The candidates are requested to follow the instructions of the "Test Administrator" carefully. If any candidate does not follow the instructions / rules, it would be treated as a case of misconduct/ adoption of unfair means and such a candidate would be liable for debarment from appearing for examinations for a period as decided by EPFO.
- (18) The candidates may ask the Test Administrator about their doubts or questions only before the commencement of the test. No query shall be entertained after the commencement of the examination.
- (19) After the expiry of time allotted to a particular test the candidates will not be able to attempt any question or check their answers. The answers of the candidate would be saved automatically by the computer system even if he/ she has not clicked the "Submit" button.
- **(20) Please note :**
	- **(a) Candidates will not be allowed to "finally submit" unless they have exhausted the actual test time.**
	- **(b) Under no circumstances should a candidate click on any of the "keyboard keys" once the exam starts as this will lock the exam.**

#### **B] Details about Descriptive Paper**

- 1. Immediately after online objective test, Descriptive Paper will be administered online.
- 2. Candidates will have to answer Descriptive Paper by typing on the computer.
- 3. Candidates are allowed to use key board to type their answer.
- 4. Spellcheck facility will not be available for candidates.
- 5. Candidates can submit their answer paper only after completion of test time i.e. 45 minutes only.

## **C] General Instructions:**

- (1) Please note date, time and venue address of the examination given in the call letter.
- (2) You may visit the venue one day before the Online Examination to confirm the location so that you are able to report **on time** (as printed on the call letter) on the day of the examination. Late comers will not be allowed.
- (3) The call letter should be brought with you to the examination venue along with your recent passport size photograph duly pasted on it. (Preferably the same photograph as was as uploaded).
- (4) You must scrupulously follow the instructions of the Test Administrator and the EPFO Representative at the examination venue. If you violate the instructions you will be disqualified and will be asked to leave the examination venue.
- (5) No use of calculators (separate or with watch), books, note books or written notes, cell phones (with or without camera facility), or any other electronic device will be allowed during the examination.
- (6) Please bring this call letter with your photograph affixed thereon, currently valid Photo identity proof in original and a photocopy of the same ID proof which you bring in original - THIS IS ESSENTIAL. Please hand over this call-letter alongwith photocopy of photo identity proof duly stapled together to the invigilator. Currently valid photo identity proof may be **PAN Card/Passport/Permanent Driving Licence/Voter"s Card/Bank Passbook with photograph/Photo Identity proof issued by a Gazetted Officer on official letterhead alongwith photograph/Valid recent Identity Card issued by a recognized College/University/Aadhaar Card/E-Aadhaar Card with a photograph/Employee ID/Bar Council Identity card with photograph**. **Please Note - Ration Card and Learner"s Driving License will not be accepted as valid ID proof for this purpose.** Please note that your name as appearing on the call letter (provided by you during the process of registration) should exactly match the name as appearing on the photo identity proof. Female candidates who have changed first/last/middle name post marriage must take special note of this. If there is any mismatch between the name indicated in the Call Letter and Photo Identity Proof you will not be allowed to appear for the exam. In case of candidates who have changed their name will be allowed only if they produce Gazette notification/their marriage certificate/affidavit.
- (7) Biometric data (thumb impression) and photograph will be captured at the examination venue. Decision of the Biometric data verification authority with regard to its status (matched or mismatched) shall be final and binding upon the candidates. **Refusal to participate in the process of biometric data capturing on any occasion may lead to cancellation of candidature.** With regards to the same, please note the following :
	- (a) If fingers are coated (stamped ink/mehndi/coloured...etc), ensure to thoroughly wash them so that coating is completely removed before the examination day.
	- (b) If fingers are dirty or dusty, ensure to wash them and dry them before the thumb impression (biometric) is captured.
	- (c) Ensure fingers of both hands are dry. If fingers are moist, wipe each finger to dry them.
	- (d) If the primary finger (thumb) to be captured is injured/damaged, immediately notify the concerned authority in the test centre.

(Any failure to observe these points will result in non-admittance for the examination)

- (8) In order to save time on frisking ((Metal Detectors will be used), the candidates are advised to follow the below mentioned dress code:
	- Light clothes which cannot be used for hiding any instruments or communication devices.
	- Half sleeves but not having big buttons or any badge, brooches etc. which could be used to hide the communication device, Bluetooth, camera, etc.
	- Slippers, sandals and not the shoes. However, candidates coming in customary/ religious dresses should report at the centre at least 10 minute prior to reporting time for proper frisking.
	- Light Clothes without any metal items like zippers, button etc.
	- (9) Your responses (answers) will be analysed with other candidates to detect patterns of similarity of right and wrong answers. If in the analytical procedure adopted in this regard, it is inferred/concluded that the responses have been shared and scores obtained are not genuine/valid, your candidature may be cancelled at the discretion of EPFO. Any candidate who is

found copying or receiving or giving assistance or engaging in any behaviour unbecoming of a candidate will not be considered for assessment. EPFO may take further action against such candidates as deemed fit by it.

- (10) You should bring with you a ball-point pen. A sheet of paper will be provided which can be used for rough work or taking down the question number you would like to review at the end of the test before submitting your answers. After the test is over you MUST hand over this sheet of paper to the Test Administrator before leaving the venue.
- (11) The possibility of occurrence of some problem in the administration of the examination cannot be ruled out completely which may impact test delivery and/or result from being generated. In that event, every effort will be made to rectify such problem, which may include movement of candidates, delay in test. Conduct of a re-exam is at the absolute discretion of test conducting body. Candidates will not have any claim for a re-test. Candidates not willing to move or not willing to participate in the delayed process of test delivery shall be summarily rejected from the process.
- (12) If the examination is held in more than one session, the scores across various sessions will be equated to adjust for slight differences in difficulty level of different test batteries used across sessions. More than one session are required if the nodes capacity is less or some technical disruption takes place at any centre or for any candidate.
- (13) Anyone found to be disclosing, publishing, reproducing, transmitting, storing or facilitating transmission and storage of test contents in any form or any information therein in whole or part thereof or by any means verbal or written, electronic or mechanical or taking away the papers supplied in the examination hall or found to be in unauthorised possession of test content is likely to be prosecuted.
- (14) Instances for providing incorrect information and/or process violation by a candidate detected at any stage of the selection, process will lead to disqualification of the candidate from the selection process and he/she will not be allowed to appear in any EPFO recruitment process in the future. If such instances go undetected during the current selection process but are detected subsequently, such disqualification will take place with retrospective affect.

#### **IMPORTANT POINTS TO REMEMBER**

You are advised to bring with you the following:

- (i) Call letter with photo affixed thereon and photo ID card in **Original** and photocopy as mentioned in point 6.
- (ii) One Ball point pen

## **WISH YOU GOOD LUCK**